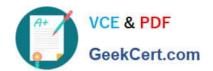

## NSE5\_FMG-6.0<sup>Q&As</sup>

Fortinet NSE 5 - FortiManager 6.0

# Pass Fortinet NSE5\_FMG-6.0 Exam with 100% Guarantee

Free Download Real Questions & Answers PDF and VCE file from:

https://www.geekcert.com/nse5\_fmg-6-0.html

100% Passing Guarantee 100% Money Back Assurance

Following Questions and Answers are all new published by Fortinet
Official Exam Center

- Instant Download After Purchase
- 100% Money Back Guarantee
- 365 Days Free Update
- 800,000+ Satisfied Customers

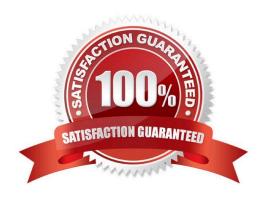

### **QUESTION 1**

What are the factory default settings on FortiManager? (Choose three.)

- A. Username is admin
- B. Password is fortinet
- C. FortiAnalyzer features are disabled
- D. Reports and Event Monitor panes are enabled
- E. port1 interface IP address is 192.168.1.99/24

Correct Answer: ACE

### **QUESTION 2**

View the following exhibit.

Start to import config from device(Local-FortiGate) vdom(root) to adom(My\_ADOM), package(Local-Fortigate\_root)

"firewall service category", SKIPPED," (name=General, oid=697, DUPLICATE)"

"firewall address", SUCCESS,"(name=LOCAL\_SUBNET,oid=684,new object)"

"firewall service custom", SUCCESS," (name=ALL, oid=863, update previous object)"

"firewall policy", SUCCESS," (name=1,oid-1090, new object)"

Which one of the following statements is true regarding the object named ALL?

- A. FortiManager updated the object ALL using FortiGate\\'s value in its database
- B. FortiManager updated the object ALL using FortiManager\\'s value in its database
- C. FortiManager created the object ALL as a unique entity in its database, which can be only used by this managed FortiGate.
- D. FortiManager installed the object ALL with the updated value.

Correct Answer: A

### **QUESTION 3**

View the following exhibit.

### https://www.geekcert.com/nse5\_fmg-6-0.html 2024 Latest geekcert NSE5\_FMG-6.0 PDF and VCE dumps Download

# Import Device - Local-FortiGate [root] Create a new policy package for import. Policy Package Name Local-FortiGate root Policy Selection Import All(3) Select Policies and Profile Groups to Import Object Selection Import only policy dependent objects Import all objects

An administrator is importing a new device to FortiManager and has selected the shown options. What will happen if the administrator makes the changes and installs the modified policy package on this managed FortiGate?

- A. The unused objects that are not tied to the firewall policies will be installed on FortiGate
- B. The unused objects that are not tied to the firewall policies will remain as read-only locally on FortiGate
- C. The unused objects that are not tied to the firewall policies locally on FortiGate will be deleted
- D. The unused objects that are not tied to the firewall policies in policy package will be deleted from the FortiManager database

Correct Answer: C

### **QUESTION 4**

View the following exhibit.

### https://www.geekcert.com/nse5\_fmg-6-0.html 2024 Latest geekcert NSE5\_FMG-6.0 PDF and VCE dumps Download

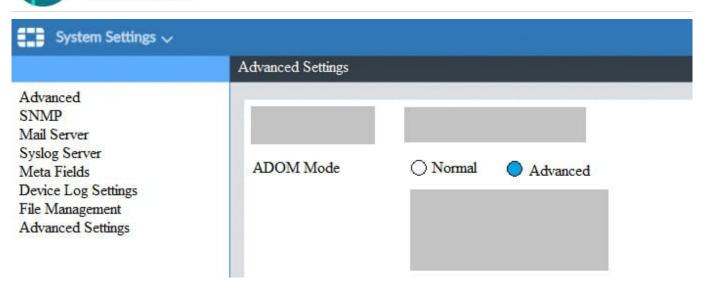

Based on the configuration setting, which one of the following statements is true?

- A. The setting allows automatic updates to the policy package configuration for a managed device
- B. The setting enables the ADOMs feature on FortiManager
- C. This setting allows you to assign different VDOMs from the same FortiGate to different ADOMs.
- D. The setting disables concurrent ADOM access and adds ADOM locking

Correct Answer: C

### **QUESTION 5**

View the following exhibit.

### https://www.geekcert.com/nse5\_fmg-6-0.html

2024 Latest geekcert NSE5\_FMG-6.0 PDF and VCE dumps Download

### Edit Address

| Address Name                  |                         |
|-------------------------------|-------------------------|
| Training                      | 0                       |
| Туре                          |                         |
| IP/Netmask                    |                         |
| IP/Network                    |                         |
| 192.168.1.0/255.255.255.255.0 |                         |
| Interface                     |                         |
| any                           |                         |
| Static Route Configuration    |                         |
| OFF                           |                         |
| Comments                      |                         |
|                               | 0/255                   |
| Add to Groups                 |                         |
| Click to add                  |                         |
| Advanced Options >            | 107                     |
| Per-Device Mapping            |                         |
| ON                            |                         |
| + Add  Edit  Delete           |                         |
| Name VDOM Details             |                         |
|                               | k10.0.1.0/255.255.255.0 |

An administrator has created a firewall address object, Training, which is used in the Local-FortiGate policy package. When the install operation is performed, which IP Netmask will be installed on the Local-FortiGate, for the Training firewall address object?

A. 10.0.1.0/24

B. It will create firewall address group on Local-FortiGate with 192.168.0.1/24 and 10.0.1.0/24 object values

C. 192.168.0.1/24

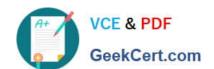

### https://www.geekcert.com/nse5\_fmg-6-0.html 2024 Latest geekcert NSE5\_FMG-6.0 PDF and VCE dumps Download

D. Local-FortiGate will automatically choose an IP Network based on its network interface settings.

Correct Answer: A

NSE5 FMG-6.0 PDF Dumps NSE5 FMG-6.0 VCE

<u>Dumps</u>

NSE5 FMG-6.0 Study
Guide